## 61A Lecture 29 Monday, November 7

## Homework: Huffman Encoding Trees

Efficient encoding of strings as ones and zeros (bits).

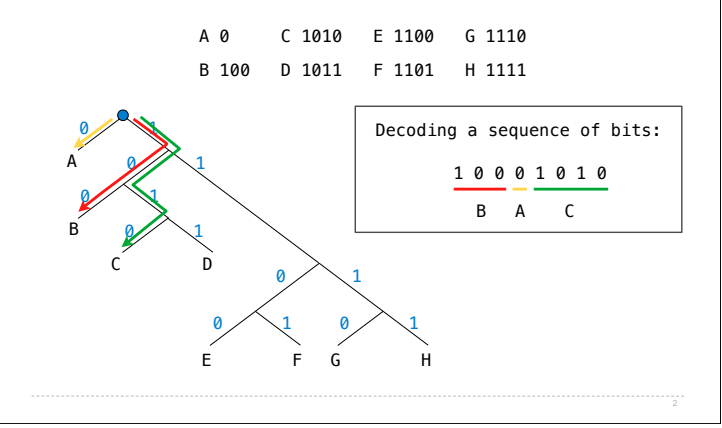

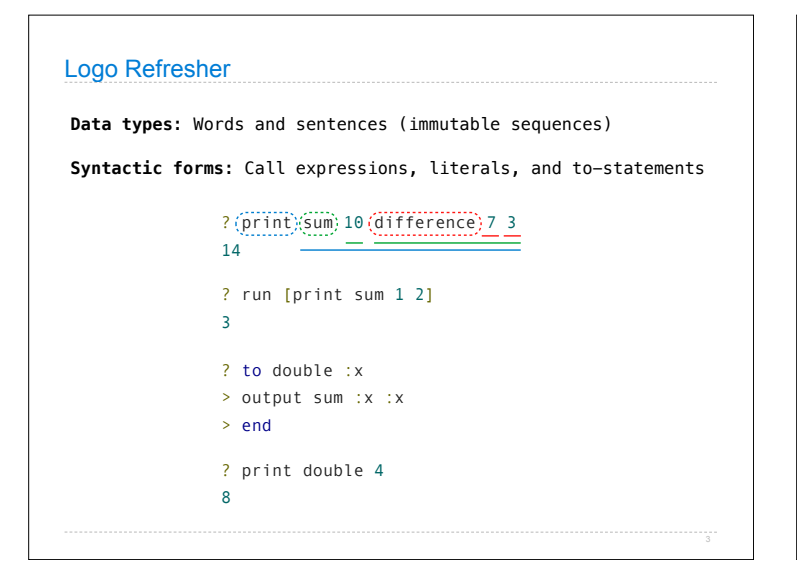

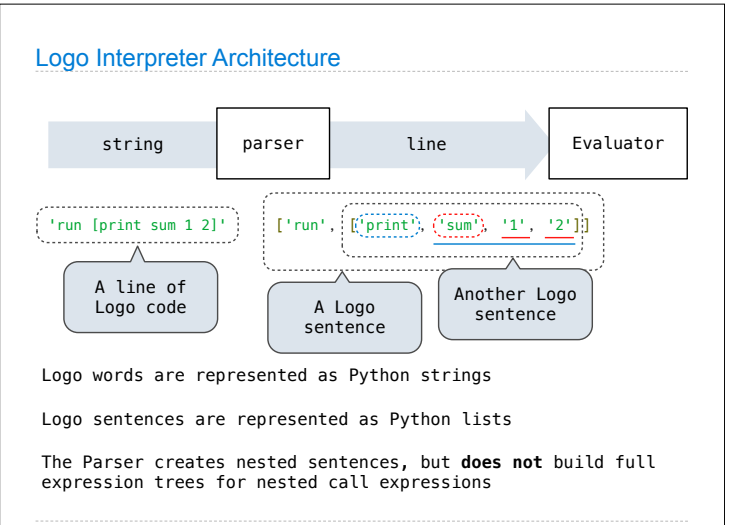

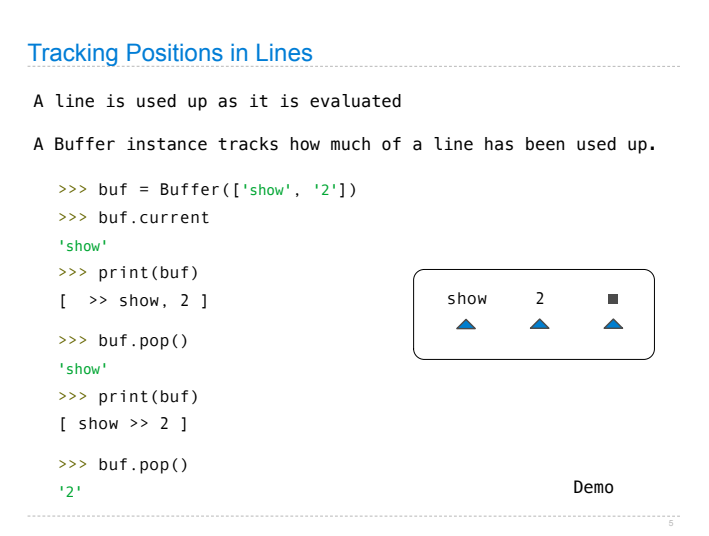

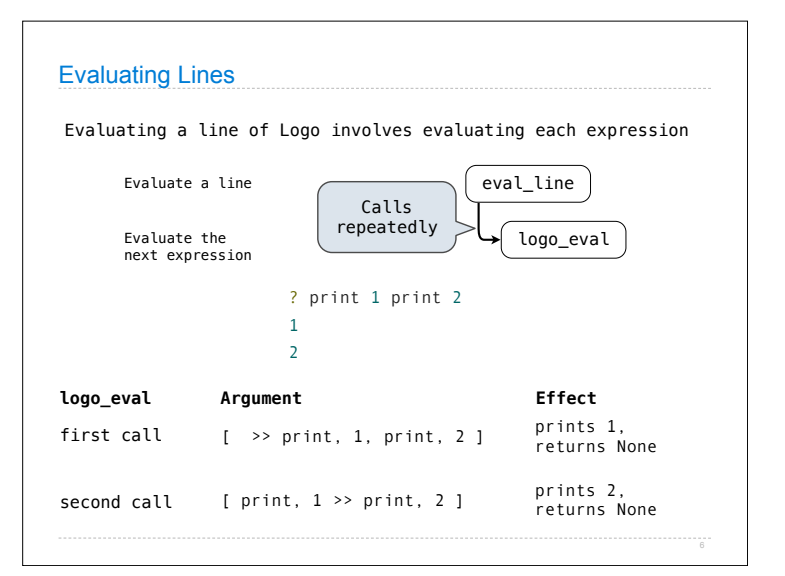

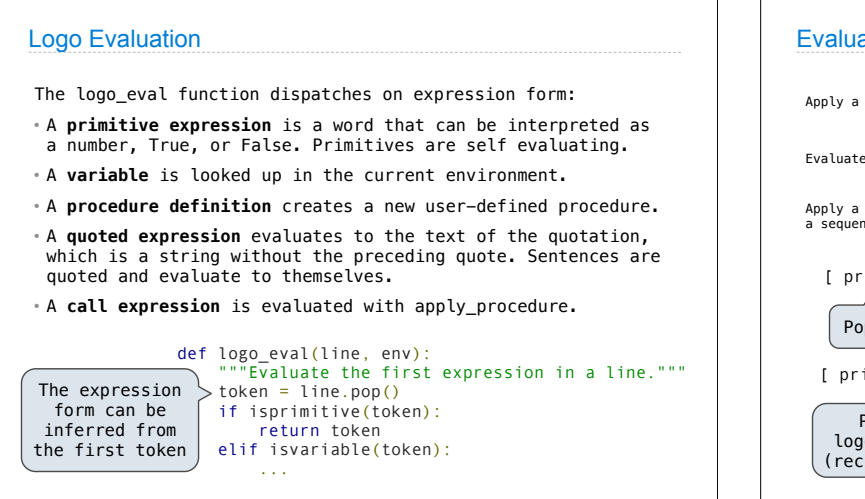

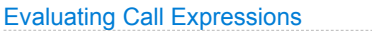

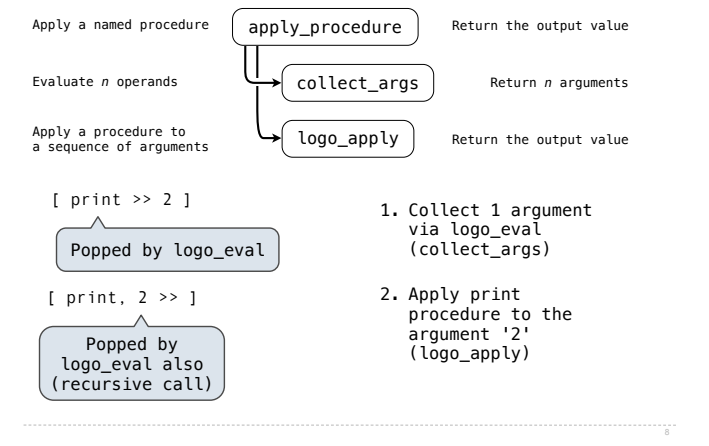

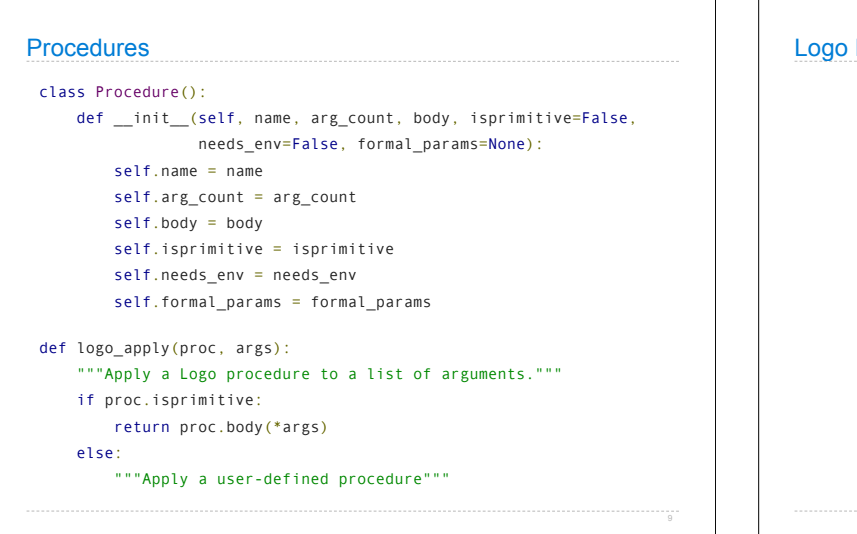

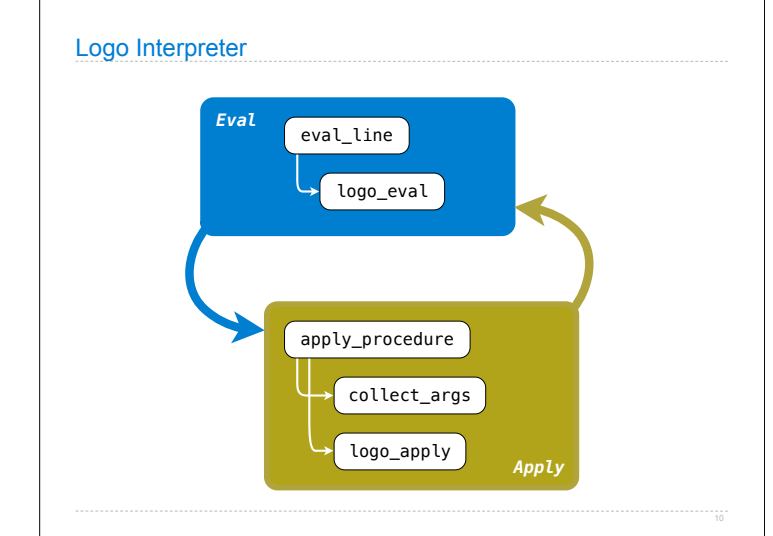

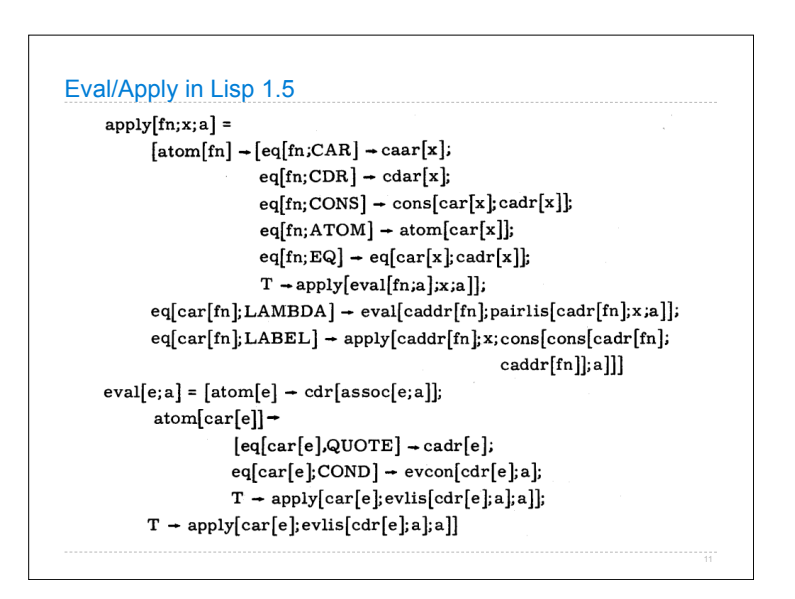

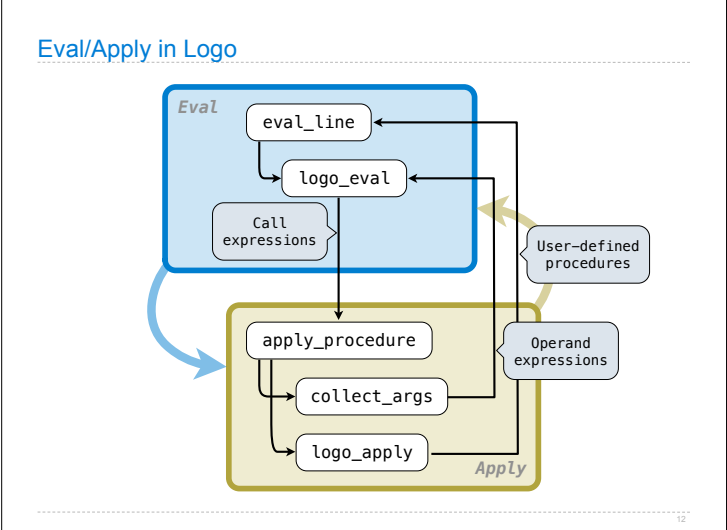